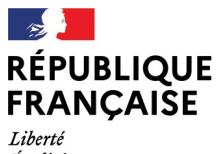

- - -- -- -<br>Liberté<br>Égalité<br>Fraternité

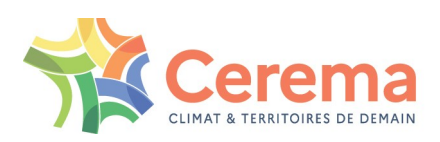

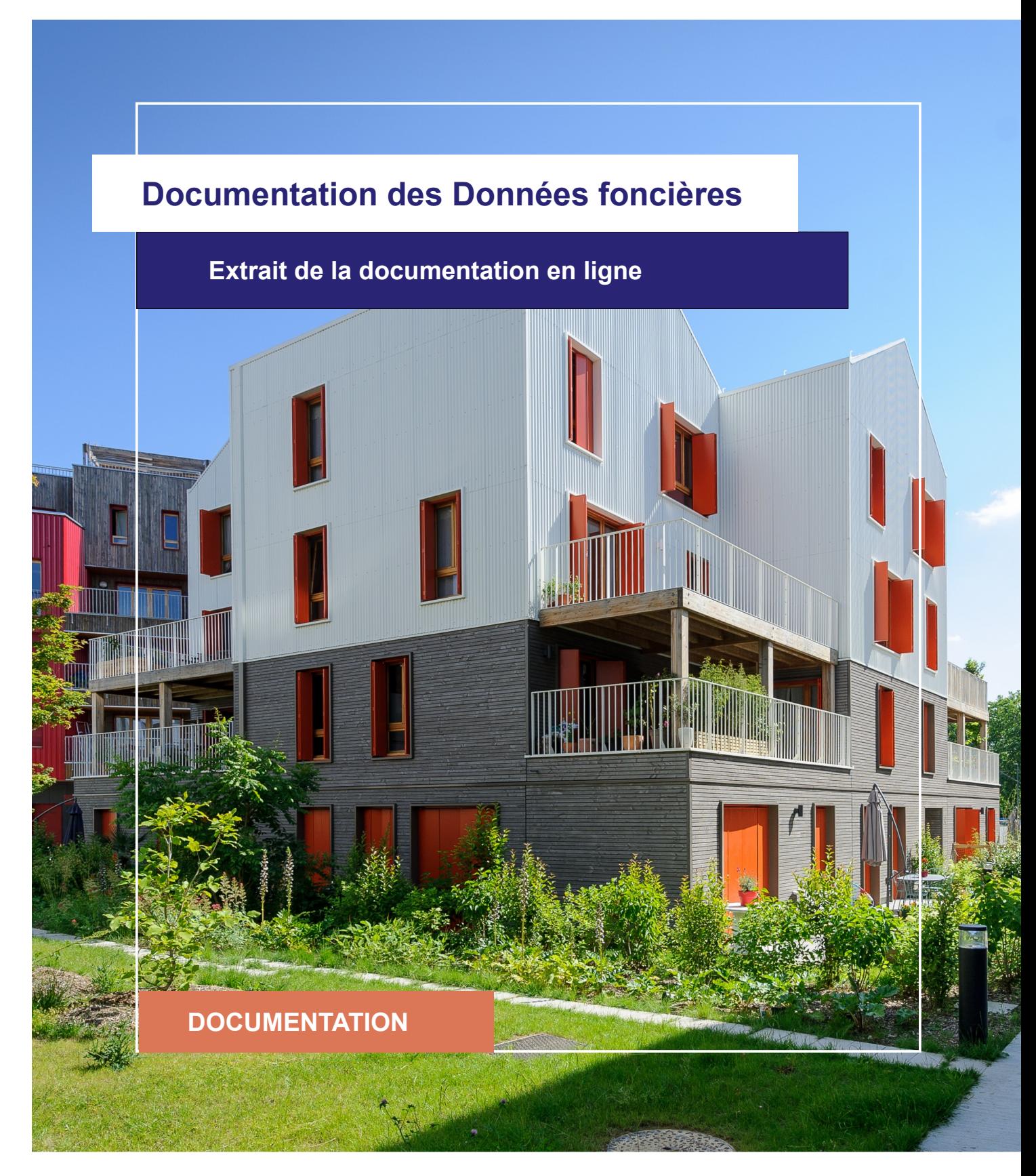

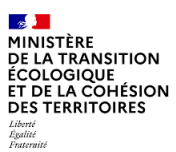

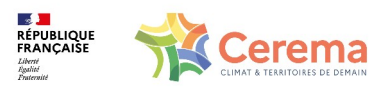

Le Cerema est un établissement public sous la tutelle du ministère de la Transition écologique, présent partout en métropole et dans les Outre-mer grâce à ses 26 implantations et ses 2 400 agents. Détenteur d'une expertise nationale mutualisée, le Cerema accompagne l'État et les collectivités territoriales pour la transition écologique, l'adaptation au changement climatique et la cohésion des territoires par l'élaboration coopérative, le déploiement et l'évaluation de politiques publiques d'aménagement et de transport. Doté d'un fort potentiel d'innovation et de recherche incarné notamment par son institut Carnot Clim'adapt, le Cerema agit dans 6 domaines d'activités : Expertise & ingénierie territoriale, Bâtiment, Mobilités, Infrastructures de transport, Environnement & Risques, Mer & Littoral.

**Site web : [www.cerema.fr](http://www.cerema.fr/)**

## **Avertissement**

Ce document est extrait de la documentation en ligne, disponible sur le site [https://doc](https://doc-datafoncier.cerema.fr/)[datafoncier.cerema.fr/,](https://doc-datafoncier.cerema.fr/) qui est mise à jour en continu. Ce document n'est donc valable qu'à un instant t, et le lecteur est invité à aller consulter la documentation en ligne pour bénéficier des dernières nouveautés.

Ce guide est un guide technique renseignant sur le contenu, les limites et la manière d'utiliser la base de données « Fichiers fonciers ». Pour d'autres questions (modalités d'accès, études réalisées...), le lecteur est invité à consulter le site [https://datafoncier.cerema.fr](https://datafoncier.cerema.fr/)

Cette documentation, évolutive, peut cependant encore contenir des erreurs ou coquilles. Si vous relevez une erreur dans celle-ci, n'hésitez pas à nous en faire part par mail via la boite [datafoncier@cerema.fr](mailto:datafoncier@cerema.fr)

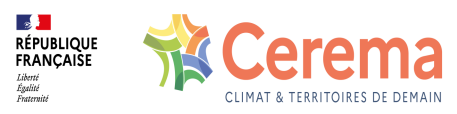

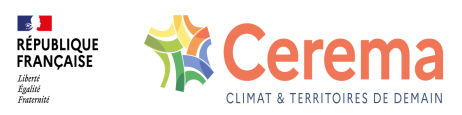

# **Fiche**

# **Table des matières**

- 1 [dnbpdc] Nombre de pièces
	- 1.1 Définition
		- 1.1.1 Définitions liées au formulaire
		- 1.1.2 Définitions pour la typologie d'un logement
	- 1.2 Méthode de construction
	- 1.3 Variables associées
		- 1.3.1 Variables sources

1.3.2 Variables affiliées

- 1.4 Taux de renseignement
- 1.5 Précautions d'utilisation

1.5.1 Décompte T1, T2, T3, etc.

1.5.2 Attention à ne pas confondre les mots « annexes »

1.6 Exemples d'utilisation

1.6.1 Utilisation de **dnbpdc** seul

1.6.2 Utilisation avec d'autres variables

1.7 Données de cadrage

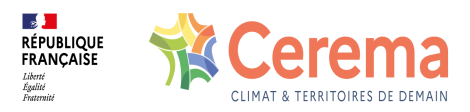

# **1 [dnbpdc] - Nombre de pièces**

⚠ Cette fiche s'appuie sur des définitions présentées dans la première partie du guide. La lecture de cette première partie constitue un préalable indispensable.

i Les éléments présentés dans cette fiche se basent sur les connaissances actuelles issues de l'expertise du Cerema et de la communauté d'utilisateurs des données. Si les informations présentées vous semblent [contradictoires](mailto:datafoncier@cerema.fr) avec les éléments en votre possession, merci de nous contacter afin d'éclaircir cette différence ou d'améliorer ces fiches.

## **1.1 Définition**

[dnbpdc](file:///doc/ff/pb40_pevprincipale/dnbpdc) est une variable explicitant le nombre de pièces de la pev principale d'habitation.

Est considérée comme pièce "tout espace, partiellement ou entièrement cloisonné, destiné à être normalement utilisé pour y séjourner, y dormir ou y prendre les repas"  $\frac{1}{\cdot}$ .

### **1.1.1 Définitions liées au formulaire**

Les services des impôts précisent que :

On entend par pièce tout espace, en général entièrement cloisonné, destiné à être normalement utilisé pour y séjourner, y dormir, y prendre des repas ou y exercer une activité professionnelle (Salle à manger, salon, salle commune, studio, salle de séjour, bibliothèque, billard, cabinet de travail, chambre à coucher, etc.).

Remarque : Dans certains immeubles, il peut arriver que les pièces ne soient pas nettement individualisées (cloisonnement partiel, vertical ou horizontal). Il convient, en pareille hypothèse, de se référer au bon sens compte tenu des circonstances de fait - et à l'intention des parties.

Sont également considérées comme des pièces les cuisines, c'est-à-dire des espaces destinés à être régulièrement utilisés pour y préparer les repas et, éventuellement, pour servir de salle à manger ou de salle commune.

En outre, les éléments de pur agrément compris dans la partie principale,

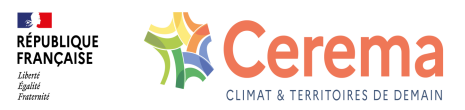

tels que les jardins d'intérieur ou d'hiver, doivent être rangés dans le groupe des pièces.

En revanche, les terrasses ou toitures-terrasses doivent être considérées comme des éléments secondaires ou, le cas échéant, comme des éléments bâtis formant dépendances devant être évalués avec la partie principale à laquelle ils se rattachent (cf. I-A-3 § 50).  $^{\underline{2}}$ 

Les formulaires de déclaration de taxe foncière indiquent plusieurs champs à remplir par le propriétaire. Les variables des Fichiers fonciers sont directement issues de cette déclaration.

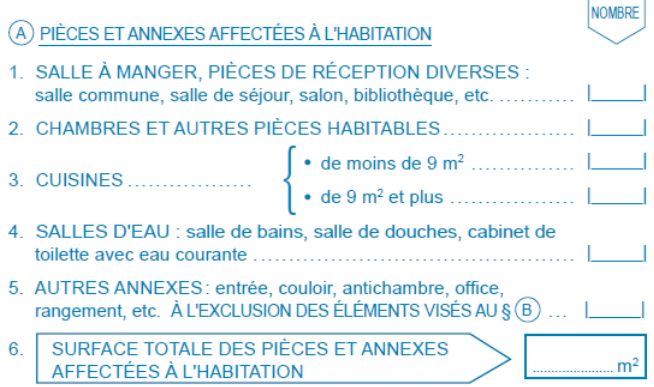

On dispose donc de plusieurs variables :

- dnbsam : Nombre de salles à manger
- dnbcha : Nombre de chambres
- dnbcu8 : Nombre de cuisines de moins de 9 m2
- dnbcu9 : Nombre de cuisines de plus de 9 m2
- dnbsea : Nombre de salles d'eau
- dnbann : Nombre de pièces annexes

En outre, deux autres variables sont constituées à partir des précédentes.

- nombre de pièces principales d'habitation = dnbsam + dnbcha + dnbcu8 + dnbcu9 + dnbsea
- nombre de pièces de la pev principale d'habitation = dnbppr + dnbann

### **1.1.2 Définitions pour la typologie d'un logement**

Les définitions pour la typologie d'un logement sont nombreuses selon les usages.

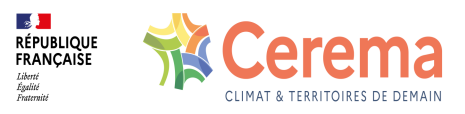

- **Pour les impôts locaux**, le nombre de pièces est [dnbpdc](file:///doc/ff/pb40_pevprincipale/dnbpdc) = [dnbppr](file:///doc/ff/pb40_pevprincipale/dnbppr) + [dnbann](file:///doc/ff/pb40_pevprincipale/dnbann), et le nombre de pièces principales [dnappr.](file:///doc/ff/pb40_pevprincipale/dnappr)
- **Pour le logement social,** d'après la DGALN <sup>3</sup> , *« La définition des types de logement découle de la circulaire n° 80-09 du 28 janvier 1980 qui indique que pour [les] logements bénéficiant des prêts locatifs aidés : « doit être considérée comme pièce principale toute pièce, autre que les aires de service ou de circulation, disposant d'un accès à partir des circulations ou de la salle de séjour, d'un éclairage naturel et d'une aération propre ». Une grande salle de séjour disposée en « double living » peut être décomptée pour deux pièces principales à condition que sa surface totale soit supérieure à 27 m² et qu'elle puisse à nouveau être séparée en deux pièces répondant chacune aux critères de pièce principale »*. La définition la plus approchante serait alors : **[dnappr.](file:///doc/ff/pb40_pevprincipale/dnappr)**
- **Pour l'Insee**, la définition est différente. « Cette notion recouvre les pièces à usage d'habitation (y compris la cuisine si sa surface excède 12 m2) ainsi que les pièces annexes non cédées à des tiers (chambres de service...). Ne sont pas comptées les pièces à usage exclusivement professionnel ainsi que les entrées, couloirs, salles de bain, etc. ». La variable affiliée npiece recouvre une définition proche de celle retenue par l'Insee pour qualifier les logements de T1, T2, etc. La définition la plus approchante serait alors : **[npiece](file:///doc/ff/pb40_pevprincipale/npiece)**= [dnbsam](file:///doc/ff/pb40_pevprincipale/dnbsam) + [dnbcha](file:///doc/ff/pb40_pevprincipale/dnbcha) + [dnbcu9](file:///doc/ff/pb40_pevprincipale/dnbcu9).
- **Pour les promoteurs immobiliers et dans l'usage courant**, les logements de type T1, T2, etc. comptent toutes les pièces existantes sauf les cuisines et les salles de bain/WC. La définition exacte reste cependant imprécise. Par exemple, pour les pièces de rangement, sans fenêtre, certains propriétaires considéreront cette partie comme une pièce et d'autres non. A partir du millésime 2014, les retours d'expériences ont démontré que la définition : [dnbsam](file:///doc/ff/pb40_pevprincipale/dnbsam) + [dnbcha](file:///doc/ff/pb40_pevprincipale/dnbcha) était la plus approchante. Cette définition correspond également aux définitions de Filocom et de DVF.

#### **Tableau récapitulatif des variables relatives aux pièces dans les Fichiers fonciers**

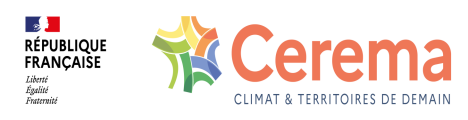

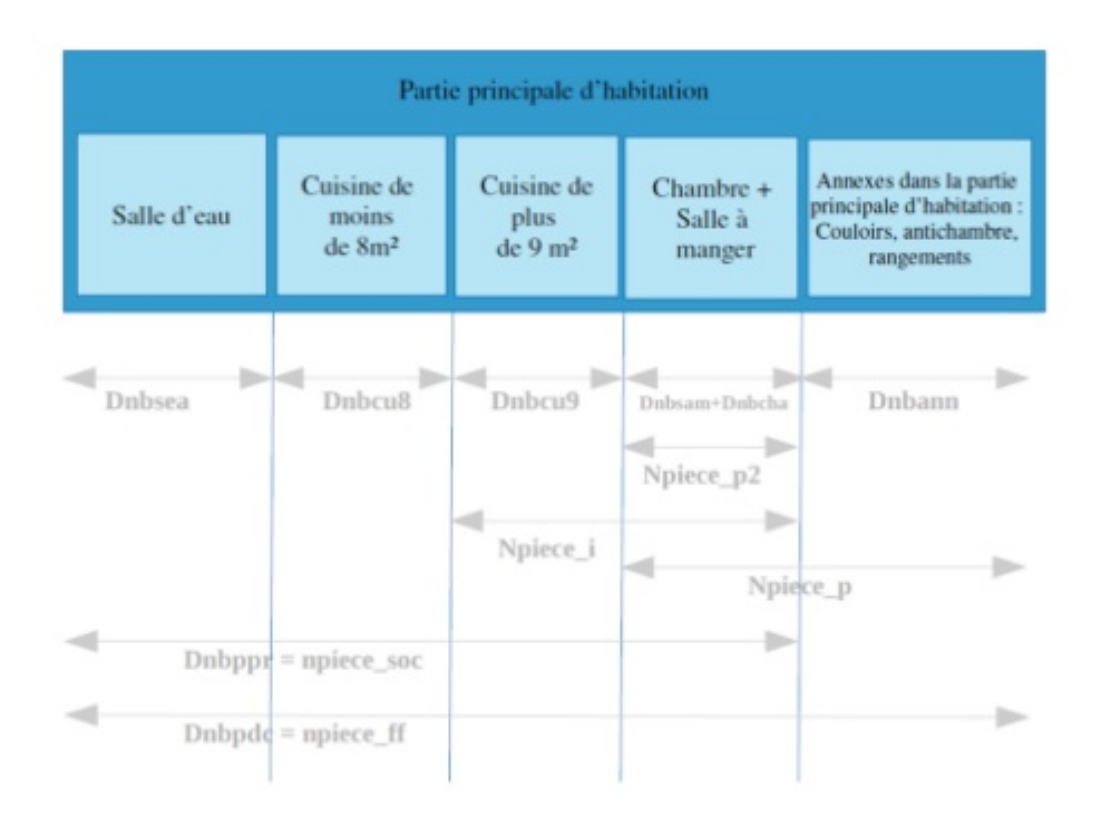

## **1.2 Méthode de construction**

## **1.3 Variables associées**

### **1.3.1 Variables sources**

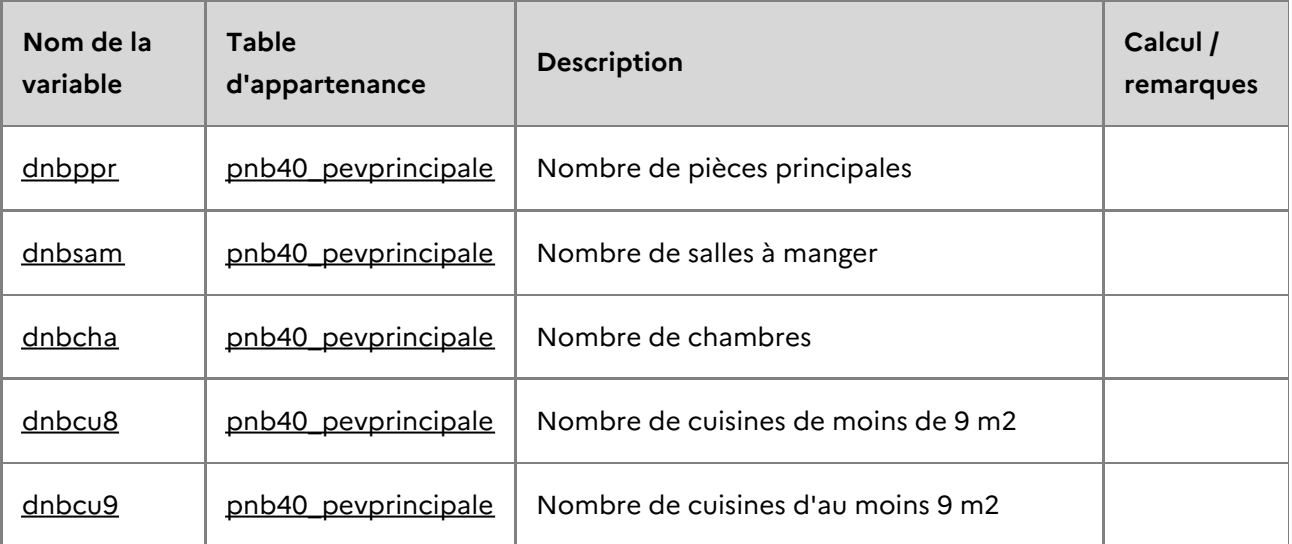

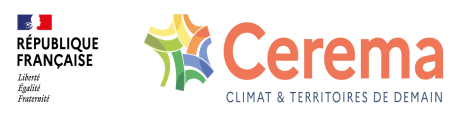

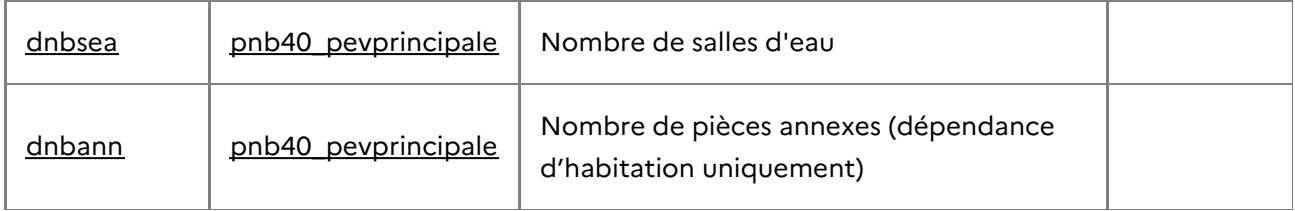

### **1.3.2 Variables affiliées**

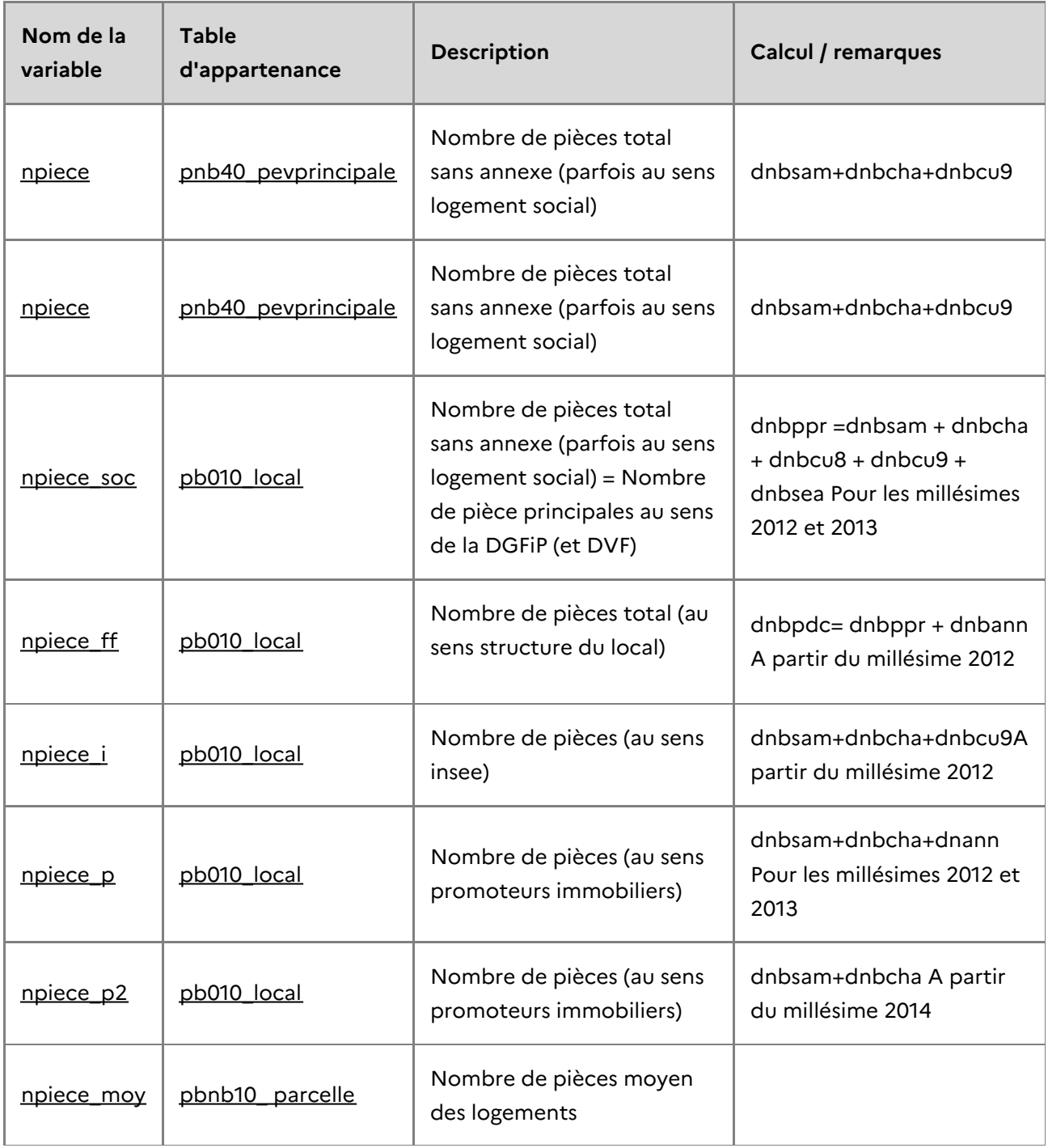

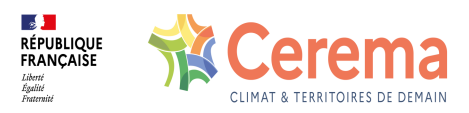

## **1.4 Taux de renseignement**

dnbpdc est renseignée à 100% et prend des valeurs comprises entre 0 et 99 pièces.

Cette variable présente cependant quelques valeurs aberrantes : 33 pev avec aucune pièce, ce qui n'est pas cohérent avec une pièce principale d'habitation.

## **1.5 Précautions d'utilisation**

### **1.5.1 Décompte T1, T2, T3, etc.**

Dans le sens commun, les logements collectifs sont régulièrement classés dans les annonces de location ou ventes en T1, T2, T3. Il est proposé de retenir la définition npiece\_p2 pour approcher cette notion. Attention cependant, cette définition pourra :

- surestimer le nombre de pièces pour les salle-à-manger par exemple (1 pièce dans la réalité peut être découpée en plusieurs pièces par la DGFiP si sa dimension est trop importante pour être comptabilisée comme une seule pièce) ;
- minimiser le nombre de pièces créées après la construction de la maison. En effet, le descriptif de la maison est peu actualisé. Le réaménagement des combles apporte par exemple plusieurs pièces supplémentaires qui ne sont pas décomptées.

#### **Décompte du nombre de pièces selon le plan type d'une maison**

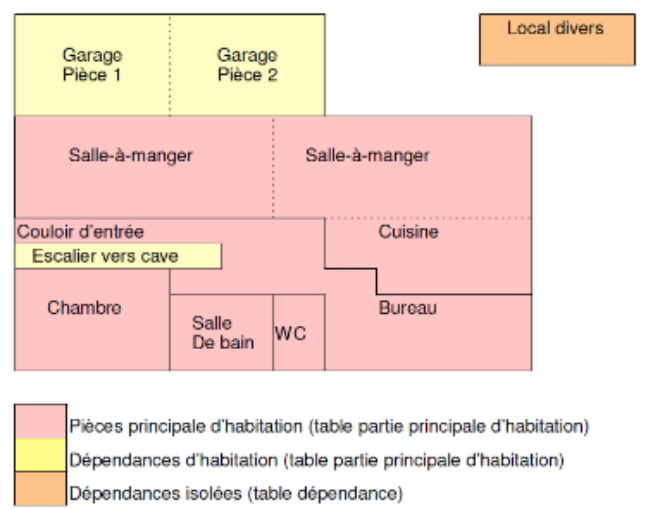

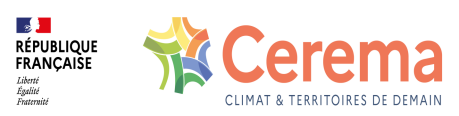

Décompte de pièces : Dnbsam = salle à manger = 2 (avec ou sans mur au milieu, car la dimension est importante et qu'il y a deux fenêtres) Dnbcha = chambres =  $2$  (bureau = chambre) Dnbsea = salle d'eau = 1 Dnbcu8= cuisine de moins de  $8m^2 = 0$ Dnbcu9= cuisine de plus de 9m<sup>2</sup> = 1 (cuisine fermée ou américaine) Dnban = annexes = 1 pour le couloir Noiece  $p2=4$ Npiece p=5 Npiece i=5 Npiece\_s=dnbppr=6 Npiece ff=dnbpdc=7

### **1.5.2 Attention à ne pas confondre les mots « annexes »**

**Attention à ne pas confondre les notions d'annexes qui apparaissent dans le nombre de pièces et dans le nombre de dépendances.** Le nombre de pièces concerne uniquement la partie principale d'habitation (exclusion des dépendances) et se répartit selon plusieurs items : salle-à-manger, chambre, cuisine, et annexe. Ces annexes comptabilisent le nombre de pièces de types couloirs, placards importants, antichambres, etc.

Le nombre de dépendances ne concerne que les dépendances d'habitation ou isolées (pas de parties principales). Il comptabilise la présence d'un élément (garage ou non) et non son nombre de pièces. Un garage avec 2 pièces compte pour 1 garage.

Les dépendances sont divisées en garage, terrasse, piscine, agrément et annexe (autres dépendances). Dans « annexe » peuvent être compris : les caves, greniers, vérandas isolées, bûchetterie, local divers, etc.

## **1.6 Exemples d'utilisation**

### **1.6.1 Utilisation de dnbpdc seul**

Les variables dnbpdc, npiece, npiece\_soc, npiece\_ff, npiece\_i, npiece\_p, permettent de connaître le nombre d'habitations selon leur typologie. Mises en regard avec le nombre de personnes par ménage, ces variables peuvent par exemple mettre en évidence un manque de petits logements, ou inversement, de grands logements.

### **1.6.2 Utilisation avec d'autres variables**

- Avec la surface des pièces (dsupdc), on peut connaître la taille moyenne d'une pièce.
- Avec jannath, l'étude de la structure du parc : récent et ancien.
- Avec des critères comme individuel/collectif (dteloc), comme le statut locatif,

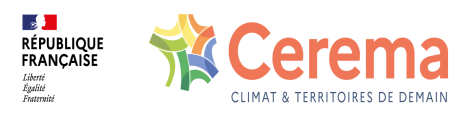

propriétaire occupant (ccthp), ou des données répertoriant les logements sociaux (social, privé), on peut affiner les critères pour déterminer quelle est la répartition des petits et grands logements par segment.

## **1.7 Données de cadrage**

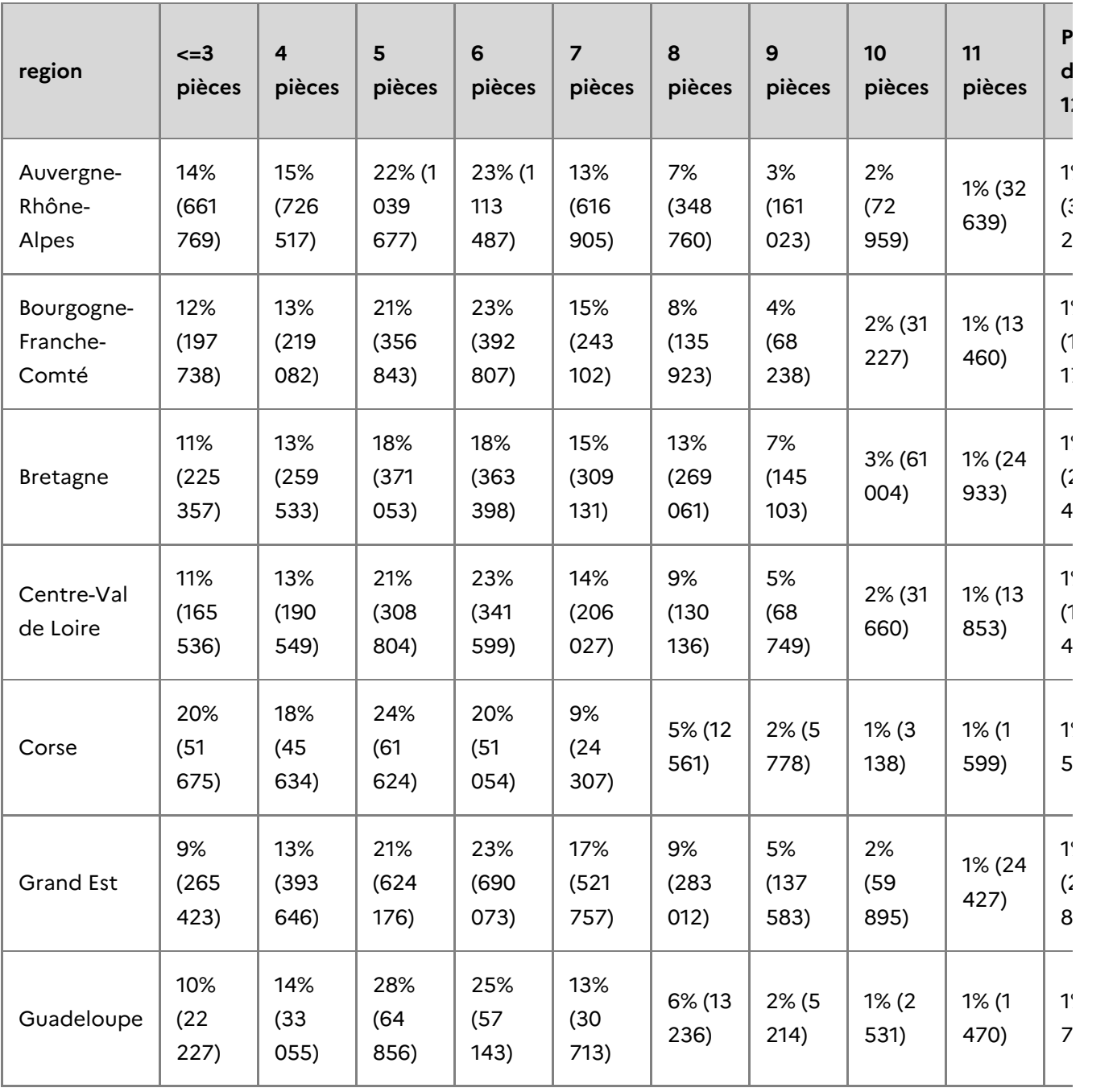

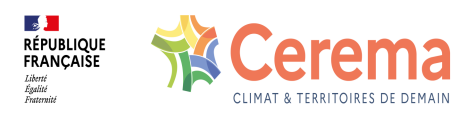

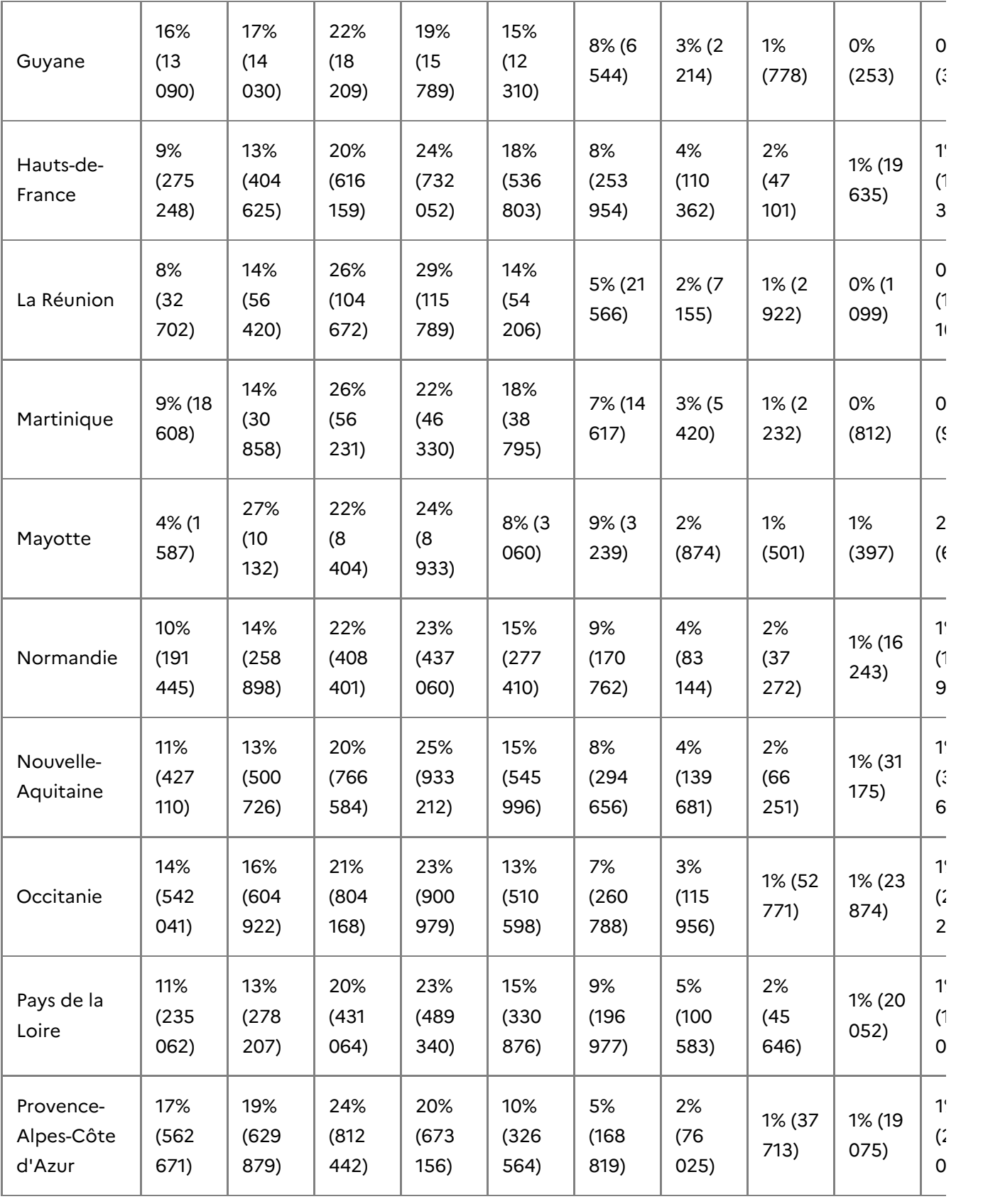

![](_page_13_Picture_0.jpeg)

![](_page_13_Picture_358.jpeg)

- 1. Formulaire H1 des impôts fonciers  $\triangle$
- 2. [https://bofip.impots.gouv.fr/bofip/2373-PGP.html/identifiant=BOI-IF-TFB-20-10-20-](https://bofip.impots.gouv.fr/bofip/2373-PGP.html/identifiant=BOI-IF-TFB-20-10-20-50-20121210)  $50 - 20121210 +$
- 3. Le site DGUHC (Direction générale de l'urbanisme, de l'habitat et de la construction) est l'ancienne appellation de la DGALN (Direction générale de l'aménagement, du logement et de la nature) http://www.dguhcdu logement et de la nature) http://www.dguhc[logement.fr/infolog/filog/guide\\_surface\\_utile.pdf](http://www.dguhc-logement.fr/infolog/filog/guide_surface_utile.pdf)  $\leftrightarrow$